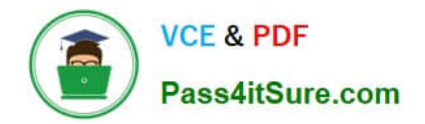

# **1Z0-508Q&As**

Oracle Fusion Financials 11g General Ledger Essentials

## **Pass Oracle 1Z0-508 Exam with 100% Guarantee**

Free Download Real Questions & Answers **PDF** and **VCE** file from:

**https://www.pass4itsure.com/1z0-508.html**

100% Passing Guarantee 100% Money Back Assurance

Following Questions and Answers are all new published by Oracle Official Exam Center

**C** Instant Download After Purchase

- **83 100% Money Back Guarantee**
- 365 Days Free Update
- 800,000+ Satisfied Customers

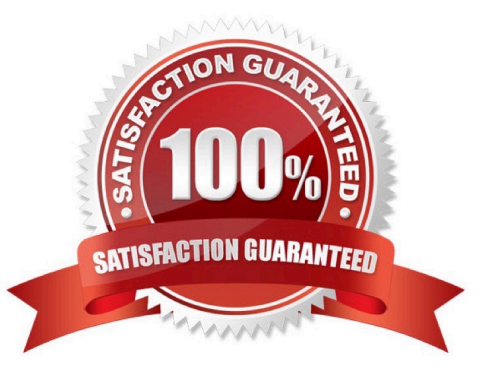

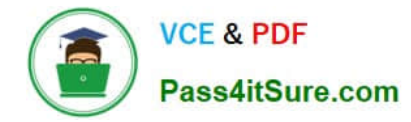

#### **QUESTION 1**

Where can a multidimensional analysis of accounting balances be performed online?

- A. Forecast and Actual versus Quota
- B. Revenue Influenced by Program
- C. Account Monitor and Account Inspector
- D. Requisition Overview
- E. Project Analytics

Correct Answer: C

Use Account Monitor and Account Inspector to perform online multidimensional analysis of accounting balances. Reference: Oracle Fusion Accounting Hub Implementation Guide, Financial Reporting Center

#### **QUESTION 2**

Which statement about intercompany balancing is INCORRECT?

A. Intercompany balancing is used to balance transactions by an additional dimension beyond the primary segment.

B. Intercompany balancingisused to track intercompany duo to/due from balances by identifying the specific trading company.

C. The intercompany qualified segment can NOT be set with any of the three balancing segment qualifiers.

- D. Segment values can be assigned more than once within your chart of account.
- E. Segment values can be assigned only once within your chart of account.

Correct Answer: D

#### **QUESTION 3**

Oracle Business Intelligence Enterprise Edition available through iPhone and iPad devices. Which three BI EE object content are visible through a mobile device?

- A. Analysis, including analytic actions
- B. Tables, excluding drilling
- C. Action
- D. Scorecard, including analytic actions

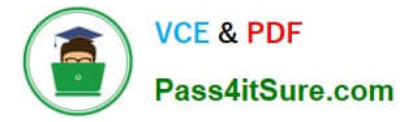

E. Briefing book, limited to alerts visible in the Alerts list

Correct Answer: ACD

Oracle Business Intelligence Mobile, part of Oracle Business Intelligence Foundation Suite, provides the ability to deliver analyses, dashboards, alerts, and other BI content directly to mobile devices, enabling users to view and then take action on BI insights wherever they are.

Intelligence Mobile gives you the full spectrum of BI functionality on hoc query, OLAP analysis, dashboards and scorecards. You even have the ability to turn insight into action directly from your mobile reports and dashboards. Reference: Oracle Business Intelligence Mobile, Data Sheet

#### **QUESTION 4**

When configuring the allocation and periodic entries, which three tasks must be completed before generating the entries?

A. The period is set to Open or Future Enterable

B. The rules or rules sets have been defined, validated and deployed successfully from the Allocation Manager.

- C. The period is set to Open, Never Open or Future Enterable.
- D. The journal balances for the allocation or periodic rules are entered and posted in the proper period.
- E. The period is set to Closed, Never Open or Future Enterable.

Correct Answer: ABD

Prior to generating the allocation and periodic entries, the following tasks must be completed:

\*

 (A) The period is set to Open or Future Enterable. You post in open periods, but generation can take place in either an open or future enterable period.

\*

(B) The rules or rules sets have been defined, validated, and deployed successfully from the Allocation Manager.

\*

 (D) The journal balances, that are inputs for the allocation or periodic rules, are entered and posted in the proper period.

Note on B:In Oracle Fusion General Ledger, use the Allocation Manager to create allocations and other formulaic journal templates for generating periodic journal entries automatically. Base formulas on multiple criteria. For example, use account balances or statistical amounts to allocate shared revenue or costs across multiple organizational units and ledgers. Define complex computations based on variables from different charts of accounts. Group journal formulas together and execute sequentially to update account balances in a step-by-step process.

Reference: Oracle Fusion Applications Financials Implementation Guide, Generating Allocations and Periodic Entries Manually: Worked Example

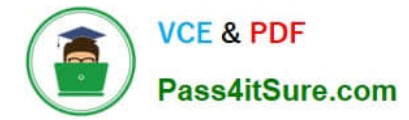

### **QUESTION 5**

The General Ledger supervisor requested a schedule be created to AutoPost the subledger accounts different times. To accomplish this, the AutoPost criteria need to be set by .

- A. Category
- B. Source
- C. Batch
- D. Journal
- Correct Answer: D

You can automatically post journal batches that meet specific criteria you\\'ve defined in an AutoPost criteria set. You can define multiple criteria sets that include a range of journal effective dates and multiple AutoPost priorities. AutoPost priorities include combinations of journal source, journal category, balance type, and period.

Reference: Posting Journal Batches Automatically (AutoPost)

[1Z0-508 VCE Dumps](https://www.pass4itsure.com/1z0-508.html) [1Z0-508 Exam Questions](https://www.pass4itsure.com/1z0-508.html) [1Z0-508 Braindumps](https://www.pass4itsure.com/1z0-508.html)